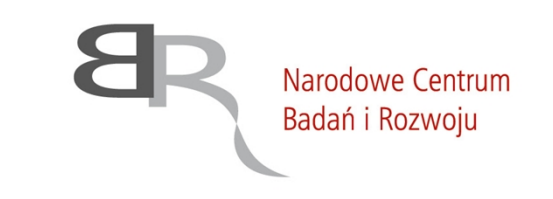

uiepodległa

Warszawa, 2 października 2020 r.

### **DAZ.262.48.2020**

### **Wszyscy zainteresowani**

Dotyczy: postępowania o udzielenie zamówienia publicznego *(40/20/PN/P49) na produkcja filmów promocyjnych, w tym: filmu korporacyjnego NCBR, 14 videorozmów z ekspertami, 15 filmów promujących projekty współfinansowane przez NCBR, organizacja i realizacja 50 webinarów oraz adaptacja wszystkich materiałów do potrzeb osób niepełnosprawnych.*

Działając na podstawie art. 38 ust. 2 ustawy z dnia 29 stycznia 2004 r. Prawo zamówień publicznych (Dz. U. 2019 r. poz. 1843) dalej jako "ustawa Pzp", uprzejmie informuję, iż w dniu 1 października 2020 r. do Zamawiającego wpłynął wniosek o wyjaśnienie treści SIWZ. Poniżej przedstawiam jego treść wraz z wyjaśnieniem udzielonym przez Zamawiającego.

## **Pytanie nr 1:**

Jednym z ważniejszych elementów oferty ma być Ramowy scenariusz filmu pt. "GeneTraps - system analizy wyników sekwencjonowania genomu dedykowany dla medycyny precyzyjnej" (Waga: 36). Informacje na ten temat zawarte w SIWZ są ogólne i nie do końca (dla ludzi z branży filmowej) zrozumiałe. W internecie to hasło nie daje też żadnych konkretnych informacji. Skąd możemy czerpać wiedzę nt tego systemu/programu?

#### **Odpowiedź:**

Zamawiający informuje, że informacje o projekcie znajdują się w ogólnodostępnym serwisie Programu Inteligentny Rozwój <https://www.poir.gov.pl/> do którego m.in. linkują wyniki wyszukiwarki google (plik xlsx).

Informacje o projekcie znajdują się również w ogólnodostępnym portalu "Mapa Dotacji" (<https://mapadotacji.gov.pl/projekty/742976/>).

Jednocześnie informujemy, że Zamawiający, tworząc opis scenariusza w SIZW, może korzystać wyłącznie z opisów ogólnych projektów, ponieważ informacje inne niż umieszczone w opisie skróconym projektu stanową informacje prawnie chronione (tajemnica przedsiębiorstwa).

#### **Pytanie nr 2:**

Jak składać powinniśmy oferty za pośrednictwem systemu PUAP?

## **Odpowiedź:**

Zamawiający informuje, iż "Skrócona instrukcja przygotowania i złożenia oferty" stanowi załącznik nr 12 do SIWZ.

00-695 Warszawa, ul. Nowogrodzka 47a | tel.: +48 22 39 07 401 | sekretariat@ncbr.gov.pl

Rzeczpospolita

Polska

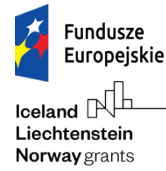

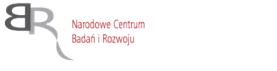

Unia Europeiska Europeiskie Fundusze Strukturalne i Inwestycyjne

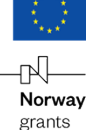

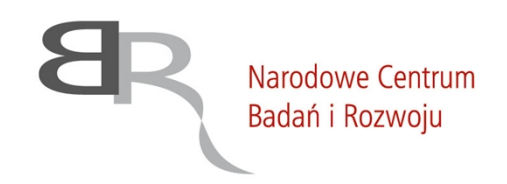

uiepodległa

## **Pytanie nr 3:**

Co to oznacza: Termin składania ofert lub wniosków o dopuszczenie do udziału/Szacunkowa data wysłania zaproszeń do składania ofert lub do udziału wybranym kandydatom? Czy oprócz złożenia samej oferty mamy zgłosić wniosek o dopuszczenie do udziału w przetargu?

### **Odpowiedź:**

Zamawiający informuje, że Wykonawca składa ofertę wraz z załącznikami bez wniosku o dopuszczenie do udziału w przetargu zgodnie z zapisami pkt 11 SIWZ "Opis sposobu przygotowania oferty". Każda oferta złożona w terminie, bierze udział w postępowaniu.

### **Pytanie nr 4:**

W jaki sposób mamy skorzystać z użycia miniPortalu [https://miniportal.uzp.gov.pl](https://miniportal.uzp.gov.pl/) (czy istnieje jakiś tutorial?)

### **Odpowiedź:**

Zamawiający informuje, iż "Regulamin korzystania z systemu Miniportal" stanowi załącznik nr 11 do SIWZ, natomiast "Skrócona instrukcja przygotowania i złożenia oferty" stanowi załącznik nr 12 do SIWZ. Jednocześnie Zamawiający informuje, iż tutorial jest dostępy w formie filmów na stronie [https://miniportal.uzp.gov.pl](https://miniportal.uzp.gov.pl/).

Zgodnie z art. 10a ust. 5 ustawy PZP oferty sporządza się, pod rygorem nieważności, w postaci elektronicznej i opatruje się **kwalifikowanym podpisem elektronicznym** a nie profilem zaufanym.

#### **Pytanie nr 5:**

Co oprócz wypełnionego formularza powinna zawierać oferta?

#### **Odpowiedź:**

Zamawiający informuję, iż oferta winna zawierać wszystkie dokumenty wymagane i opisane w Specyfikacji Istotnych Warunków Zamówienia zgodnie z zapisami pkt 11 "Opis sposobu przygotowania oferty"".

#### **Pytanie nr 6:**

Na jakie konto powinniśmy wpłacić wadium i po jakim czasie zostanie ono nam zwrócone?

## **Odpowiedź:**

Zamawiający informuję, że numer konta wraz z nazwą i odziałem banku jest podany w punkcie 9 "Wymagania dotyczące wadium" Specyfikacji Istotnych Warunków Zamówienia.

00-695 Warszawa, ul. Nowogrodzka 47a | tel.: +48 22 39 07 401 | sekretariat@ncbr.gov.pl

Polska

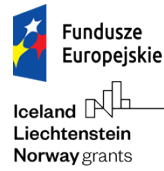

Rzeczpospolita

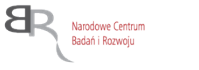

Unia Europeiska Europejskie Fundusze Strukturalne i Inwestvcvine

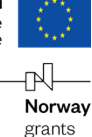

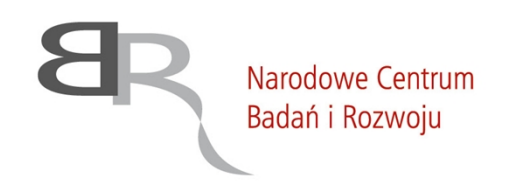

uiepodległa

Wadium zostanie zwrócone niezwłocznie po wyborze oferty wszystkim Wykonawcom oprócz Wykonawcy z którym będzie podpisana umowa.

## **Pytanie nr 7:**

Jak wyobrażają sobie Państwo napisy w webinarach, które są prowadzone na żywo? Czy chodzi o to, żeby umieścić te napisy w filmach po streamingu?

## **Odpowiedź:**

Zamawiający informuje, że webinary nie będą nagrywane w formule "na żywo". Usługa polega na działaniach operatorsko-montażowych, a cały nagrany materiał podlegać będzie postprodukcji i dostosowaniu do potrzeb osób niepełnosprawnych.

# **Pytanie nr 8:**

Czy zawarty w pakiecie plików Jednolity Europejski Dokument Zamówienia (ESPD) mamy również w jakikolwiek sposób wypełniać?

# **Odpowiedź:**

Zamawiający informuje, iż Komisja Europejska udostępniła narzędzie umożliwiające utworzenie, wypełnienie i ponowne wykorzystanie standardowego formularza Jednolitego Europejskiego Dokumentu Zamówienia (JEDZ/ESPD) w wersji elektronicznej (eESPD – [https://espd.uzp.gov.pl/\)](https://espd.uzp.gov.pl/). Szczegółowe informacje można znaleźć pod adresem: <https://espd.uzp.gov.pl/filter?lang=pl>. JEDZ należy przekazać w postaci elektronicznej opatrzonej kwalifikowanym podpisem elektronicznym. Dokument nie musi być utworzony w powyższym narzędziu.

## **Pytanie nr 9:**

O co chodzi w Jednolitym Europejskim Dokumencie Zamówienia (JEDZ/ESPD) ?

## **Odpowiedź:**

Zamawiający informuje, iż Komisja Europejska udostępniła narzędzie umożliwiające utworzenie, wypełnienie i ponowne wykorzystanie standardowego formularza Jednolitego Europejskiego Dokumentu Zamówienia (JEDZ/ESPD) w wersji elektronicznej (eESPD – [https://espd.uzp.gov.pl/\)](https://espd.uzp.gov.pl/). Szczegółowe informacje można znaleźć pod adresem: <https://espd.uzp.gov.pl/filter?lang=pl>. Jednolity Dokument Europejski Zamówienia (JEDZ) to standardowy, ujednolicony formularz dla zamówień publicznych, których wartość przekracza progi unijne. Więcej o JEDZ można przeczytać na stronie Urzędu Zamówień Publicznych pod linkiem https://www.uzp.gov.pl/baza-wiedzy/prawozamowien-publicznych-regulacje/prawo-krajowe/jednolity-europejski-dokument-zamowienia

00-695 Warszawa, ul. Nowogrodzka 47a | tel.: +48 22 39 07 401 | sekretariat@ncbr.gov.pl

Rzeczpospolita

Polska

Narodowe Centrum

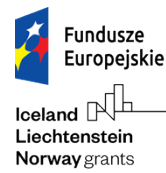

Unia Europeiska Europeiskie Fundusze Strukturalne i Inwestycyjne

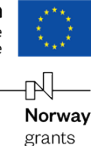

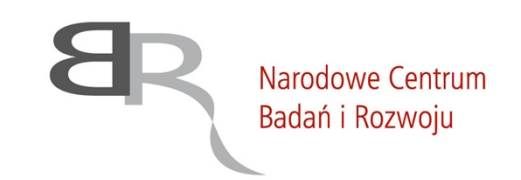

uiepodległa

## **Pytanie nr 10:**

- 1. Przedmiotem zamówienia jest realizacja:
- 14 videorozmów (15 min),
- $-15$  filmów "Jak to działa" (3-5 min),
- film korporacyjny (2-3,5 min oraz 15-30 sekund)
- 50 webinarów.

Natomiast do oferty należy dołączyć ramowy scenariusz filmu "GeneTraps..." o długości 1-2 min. Długość filmu nie odpowiada formatom będącym przedmiotem umowy z Wykonawcą. Czy mimo to należy założyć, że 'GeneTraps' to jeden z filmów z cyklu "Jak to działa"?

2. Zwracamy się z prośba o przesunięcie terminu składania ofert na 9.10.2020.

# **Odpowiedź:**

Zamawiający informuje, że wskazane do wykonania zadanie jest przykładowe i służy do rozeznania się przez Zamawiającego w sposobie i jakości przygotowania przez Wykonawców scenariusza. Większość z formatów będących przedmiotem umowy będzie bowiem wymagać od Wykonawcy przygotowania scenariusza przed realizacją materiału.

Z uwagi na fakt, iż w wyniku powyższych wyjaśnień, termin określony w ogłoszeniu o zamówieniu z 6 października 2020 roku ulega zmianie, tj. **termin składania ofert: do dnia 19.10.2020 r. do godz. 13:00, termin otwarcia ofert: 19.10.2020 r. o godz. 14:00.**

## **Pytanie nr 11:**

Chcielibyśmy zadać pytanie odnośnie transmisji webinarów: - jaką szacunkową ilość odbiorców Państwo przewidują?

# **Odpowiedź:**

Zamawiający informuje, że webinary nie będą realizowane w formule "na żywo". Zrealizowany materiał będzie podlegał na postprodukcji i dostosowaniu do potrzeb osób niepełnosprawnych. Gotowe webinary zostaną umieszczone na kanale YouTube Zamawiającego, zatem liczba wyświetleń nie jest do przewidzenia na tym etapie postępowania.

# **Pytanie nr 12:**

Czy jest dostępny formularz JEDZ w wersji edytowalnej?

## **Odpowiedź:**

Zamawiający informuje, iż JEDZ w wersji edytowalnej jest dostępny w formie pliku Jednolity Europejski Dokument Zamówienia (ESPD), który można edytować za pomocą strony [https://espd.uzp.gov.pl/.](https://espd.uzp.gov.pl/)

00-695 Warszawa, ul. Nowogrodzka 47a | tel.: +48 22 39 07 401 | sekretariat@ncbr.gov.pl

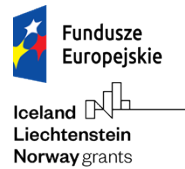

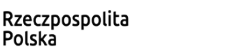

Polska

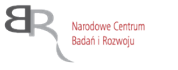

Unia Europeiska Europeiskie Fundusze Strukturalne i Inwestycyjne

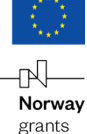

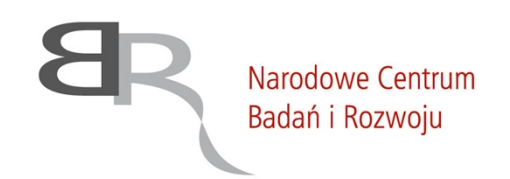

uiepodległa

## **Pytanie nr 13:**

Przed przygotowaniem scenariusza filmu poświęconego działaniu GeneTraps, chciałabym się dopytać o działanie tego narzędzia.

Czy to będzie tak, że diagnosta będzie miał profil genetyczny danej osoby i będzie chciał się dowidzieć, jakie potencjalne choroby jej grożą. Wtedy uruchomi GeneTraps w celu przeszukania baz i sporządzenia raportu na ten temat?

Pytam, bo w genetyce gene trapping oznacza coś zupełnie innego.

## **Odpowiedź:**

Zamawiający informuje, że informacje o projekcie znajdują się w ogólnodostępnym serwisie Programu Inteligentny Rozwój <https://www.poir.gov.pl/> do którego m.in. linkują wyniki wyszukiwarki google (plik xlsx).

Informacje o projekcie znajdują się również w ogólnodostępnym portalu "Mapa Dotacji" (<https://mapadotacji.gov.pl/projekty/742976/>).

Jednocześnie informujemy, że Zamawiający, tworząc opis scenariusza w SIZW, może korzystać wyłącznie z opisów ogólnych projektów, ponieważ informacje inne niż umieszczone w opisie skróconym projektu stanową informacje prawnie chronione (tajemnica przedsiębiorstwa).

Jednocześnie działając na podstawie art. 38 ust. 4 i art. 38 ust. 4a pkt 1 ustawy Pzp dokonuje następujących zmian w treści SIWZ opublikowanej w dniu 4 września 2020 r.:

## **Zmiana 1:**

## Punkt 12.2. SIWZ otrzymuje brzmienie:

**"Termin składania ofert upływa dnia 19 października 2020 r. o godz. 12:00.** Oferty otrzymane przez Zamawiającego po tym terminie zostaną zwrócone."

## **Zmiana 2:**

Punkt 12.3. SIWZ otrzymuje brzmienie:

"Otwarcie ofert nastąpi w dniu, w którym upływa termin ich składania tj. **19 października 2020 r. o godz. 12:00** w siedzibie Zamawiającego"

Zamawiający informuje, iż ogłoszenie o zamówieniu ulega zmianie w powyższym zakresie.

*Agnieszka Szmit Dyrektor Działu Komunikacji i Promocji*

00-695 Warszawa, ul. Nowogrodzka 47a | tel.: +48 22 39 07 401 | sekretariat@ncbr.gov.pl

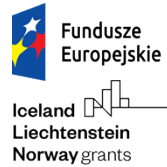

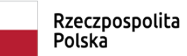

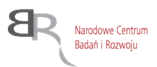

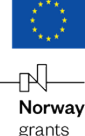